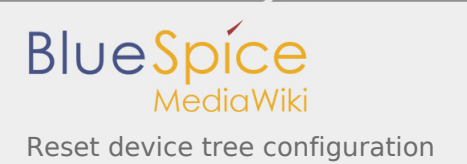

# Reset device tree configuration

*Stable: 19.02.2019 - 18:23 / Revision: 19.02.2019 - 18:20*

#### **Contents**

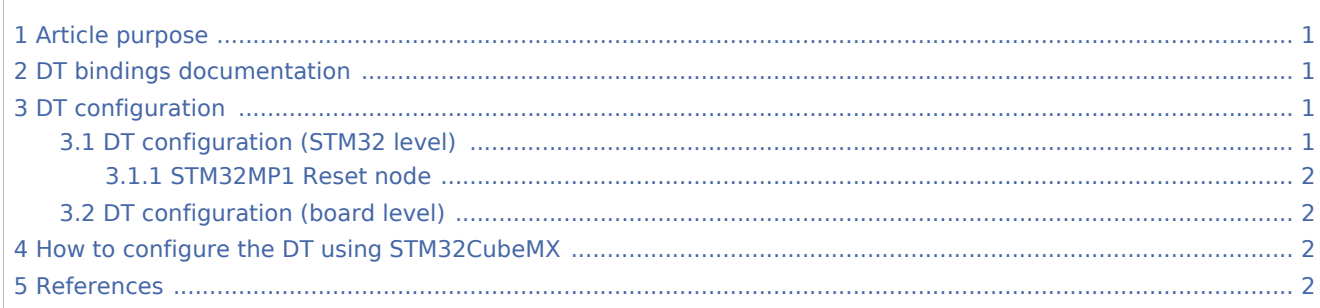

## <span id="page-0-0"></span>1 Article purpose

This article explains how to configure the RCC [internal peripheral](https://wiki.st.com/stm32mpu/wiki/RCC_internal_peripheral) when it is assigned to the Linux<sup>®</sup> OS. In that case, it is controlled by the [Reset framework.](https://wiki.st.com/stm32mpu/wiki/Reset_overview)

The configuration is performed using the [device tree](https://wiki.st.com/stm32mpu/wiki/Device_tree) mechanism that provides a hardware description of the RCC peripheral used by the reset-stm32mp1 Linux driver and by the Reset framework.

# <span id="page-0-1"></span>2 DT bindings documentation

The Reset device tree bindings are composed of:

- <span id="page-0-4"></span> $\blacksquare$  generic DT bindings<sup>[\[1\]](#page-1-4)</sup> used by the Reset framework.
- <span id="page-0-5"></span>vendor Reset DT bindings<sup>[\[2\]](#page-2-0)</sup> used by the reset-stm32mp1 driver: this binding document explains how to write device tree files for reset.

# <span id="page-0-2"></span>3 DT configuration

#### <span id="page-0-3"></span>3.1 DT configuration (STM32 level)

<span id="page-0-6"></span>The STM32MP1 Reset node is same node of Clock (they share same hardware IP) and is located in the *stm32mp157c.dtsi*<sup>[\[3\]](#page-2-1)</sup>. See the Device tree for further explanation.

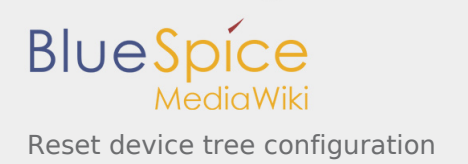

#### <span id="page-1-0"></span>**3.1.1 STM32MP1 Reset node**

We need to specify the number of cells in a reset specifier.

For the STM32MP1, reset driver request only 1 cell. This is configured by setting the property 'reset-cells' of the rcc device tree node to 1.

```
rcc: rcc@50000000 {
         compatible = "st,stm32mp1-rcc", "syscon";
        #clock-cells = <1>;
         #reset-cells = <1>;
        req = <0x5000000000x1000>;
 ...
};
```
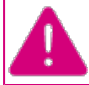

**This device tree part is related to STM32MP1 microprocessors. It must be kept as-is, without being modified by the end-user.**

# <span id="page-1-1"></span>3.2 DT configuration (board level)

If a Linux driver needs a reset signal, it should be declared in its DT node as shown below: resets = <phandle> : List of phandle and reset specifier pairs, one pair for each reset signal that affects the device, or that the device manages.

■ Example:

```
i2c2: i2c@40013000 {
         compatible = "st,stm32f7-i2c";
         reg = <0x40013000 0x400>;
 interrupt-names = "event", "error", "wakeup";
 interrupts-extended = <&intc GIC_SPI 33 IRQ_TYPE_LEVEL_HIGH>,
                               <&intc GIC_SPI 34 IRQ_TYPE_LEVEL_HIGH>,
                              < & exti 22 \bar{1}>;
        clocks = <\&rcc I2C2K>;
         resets = <&rcc I2C2_R>;
 ...
};
```
### <span id="page-1-2"></span>4 How to configure the DT using STM32CubeMX

The [STM32CubeMX](https://wiki.st.com/stm32mpu/wiki/STM32CubeMX) tool can be used to configure the STM32MPU device and get the corresponding [platform](https://wiki.st.com/stm32mpu/wiki/Device_tree#STM32)  [configuration device tree](https://wiki.st.com/stm32mpu/wiki/Device_tree#STM32) files.

The STM32CubeMX may not support all the properties described in the above [DT bindings documentation](#page-0-1) paragraph. If so, the tool inserts **user sections** in the generated device tree. These sections can then be edited to add some properties, which are preserved from one generation to another. Refer to [STM32CubeMX](https://wiki.st.com/stm32mpu/wiki/STM32CubeMX) user manual for further information.

### <span id="page-1-3"></span>5 References

<span id="page-1-4"></span>Please refer to the following links for additional information:

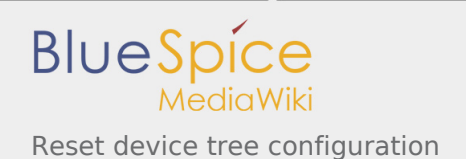

- 1. [↑](#page-0-4) [Documentation/devicetree/bindings/reset/reset.txt](https://github.com/STMicroelectronics/linux/blob/v4.19-stm32mp/Documentation/devicetree/bindings/reset/reset.txt) , Reset device tree bindings
- <span id="page-2-0"></span>2. [↑](#page-0-5) [Documentation/devicetree/bindings/reset/st%2Cstm32mp1-rcc.txt](https://github.com/STMicroelectronics/linux/blob/v4.19-stm32mp/Documentation/devicetree/bindings/reset/st%2Cstm32mp1-rcc.txt) , STM32MP1 Reset device tree bindings
- 3. [↑](#page-0-6) [stm32mp157c.dtsi](https://github.com/STMicroelectronics/linux/blob/v4.19-stm32mp/arch/arm/boot/dts/stm32mp157c.dtsi) STM32MP157C device tree file

<span id="page-2-1"></span>Reset and Clock Control